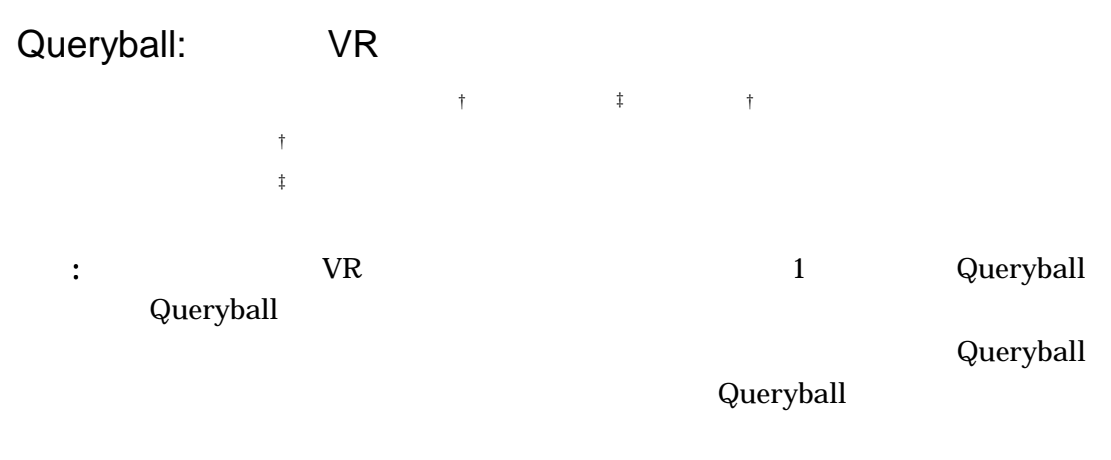

Queryball

# Queryball : Interactive Query Model for Immersive VR Systems

Chiemi Watanabe<sup>†</sup> Yoshifumi Masunaga<sup>‡</sup> Kazuki Joe<sup>†</sup> †Nara Women's University, Graduate School of Humanity and Science, Nara-city, Japan ‡Ochanomizu University, Faculty of Science, Department of Information Sciences, Tokyo, Japan

Abstract: In this paper, we propose a powerful and convenient querying model, "Queryball", for users to query in immersive VR systems. Queryball is a new style of querying model for intuitive and heuristic query interaction. Queryball, which is a translucent ball, is defined as a quadruple of area specification, search condition, and two types of display methods. The search condition can be applied only to the virtual objects inside of the Queryball. The query results are shown to the user according to the display method. The position and radius of the Queryball changes when the user moves the Queryball interactively with observing the query results.

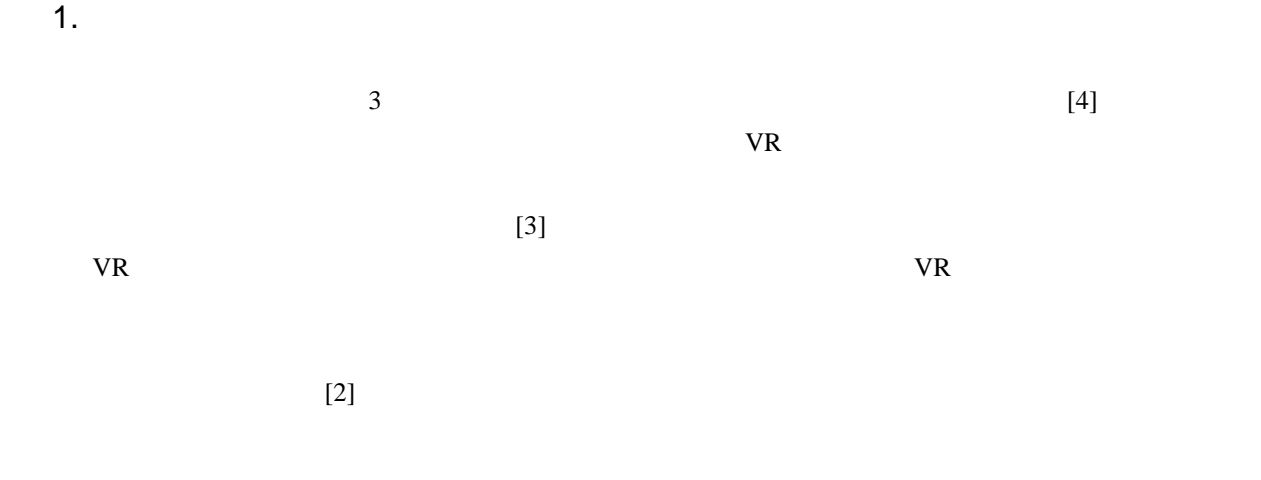

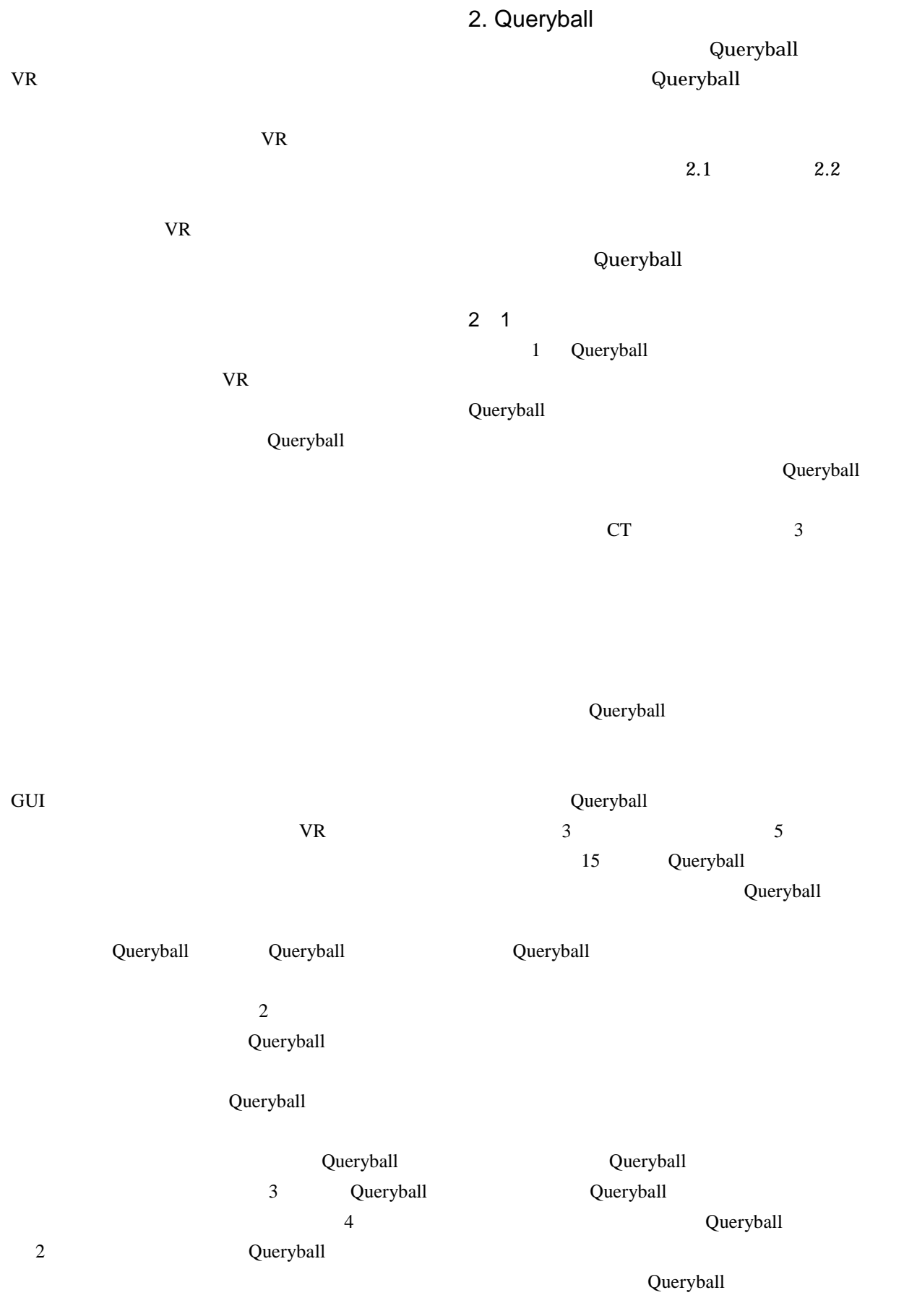

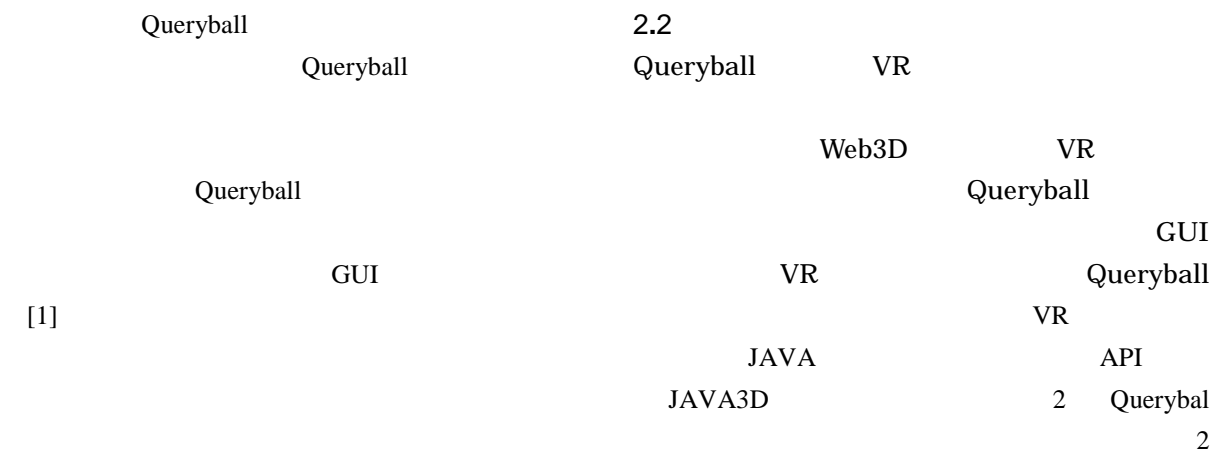

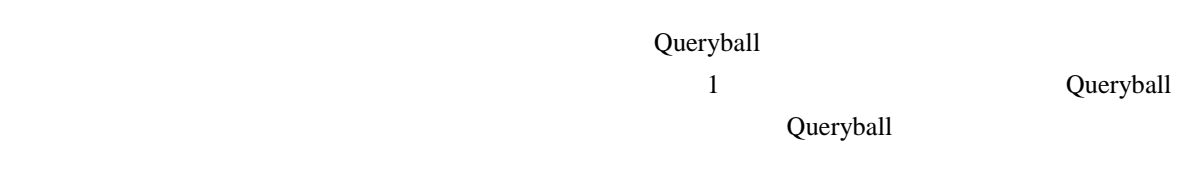

… Queryball

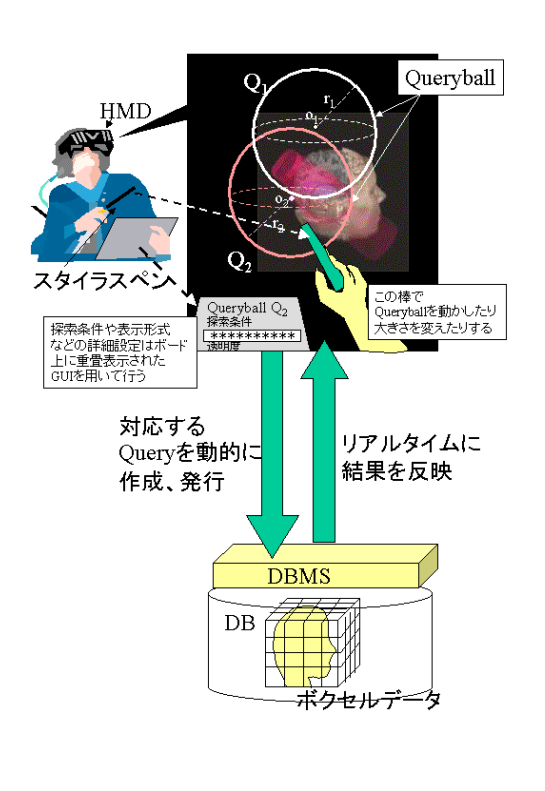

を行いVRシステムに表示させる.以下,単一の Queryball Queryball

Queryball Queryball Queryball 2  $"val" "val2"$  5  $\times$  5  $\times$  5 QueryBall Box *val*  $\sim$  2  $3$  a  $2$   $3$  $val$  10  $10$  $\overline{\mathbf{2}}$ Queryball  $val$  10

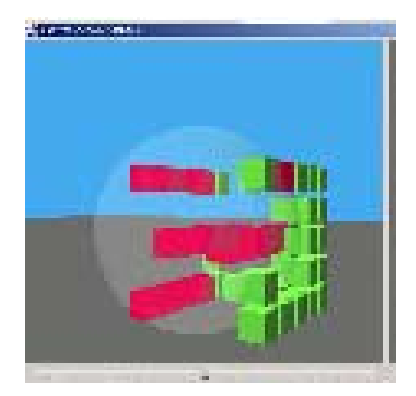

 $2$ 

Querybal Queryball

Queryball  $\overline{5}$ box 1 Tbox Tbox Box

Queryball 3  $Q_1$ : box Tbox Tbox box extensive box and  $\frac{1}{2}$ Tbox Surface

Surface 100  $Q_2$ : Thox box Queryball val  $10$  $100$  $Q_3$ : Box val2 50  $Q2$ 

3  $Q_1$   $Q_3$  $Q_1$ 

Surface  $Box$  Q<sub>2</sub> val 10 and 10 and the value of the state  $\frac{10}{3}$  $Q_3$  $val2$  20

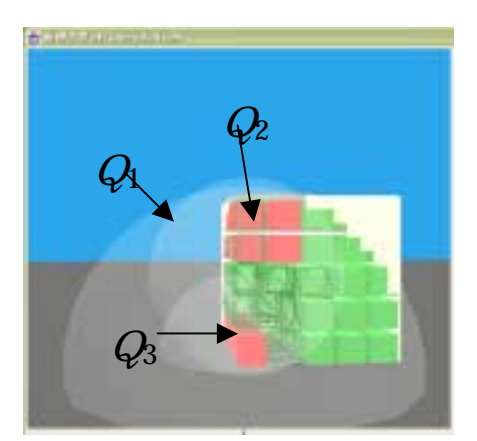

3 Queryball Queryball 3.1 Queryball QueryBall *Q* (*B*,*S*,*P*s,*P*u) 4 義される.ここに,*B* は領域条件,*S* は探索条 *Ps*  $S$ *Pu S* QueryBall queryBall  $Q_i$ 

 $Q_i$  ( $B_i$   $S_i$   $P_{S_i}$   $P_{U_i}$ ) (1) QueryBall  $o_1$   $r_1$  3 pos  $dist(pos, o_i) < r_i$ 

 $2(a)$  Box Boxes val 10 Box  $S=(\ b)(\text{Boxes}(b) \ b[\text{val}]>10)$ 

**Ps** *Pu* 

emphasis(color) transparency(alpha) wireframe()  $val>10$ 

Queryball  $Q_1$ 

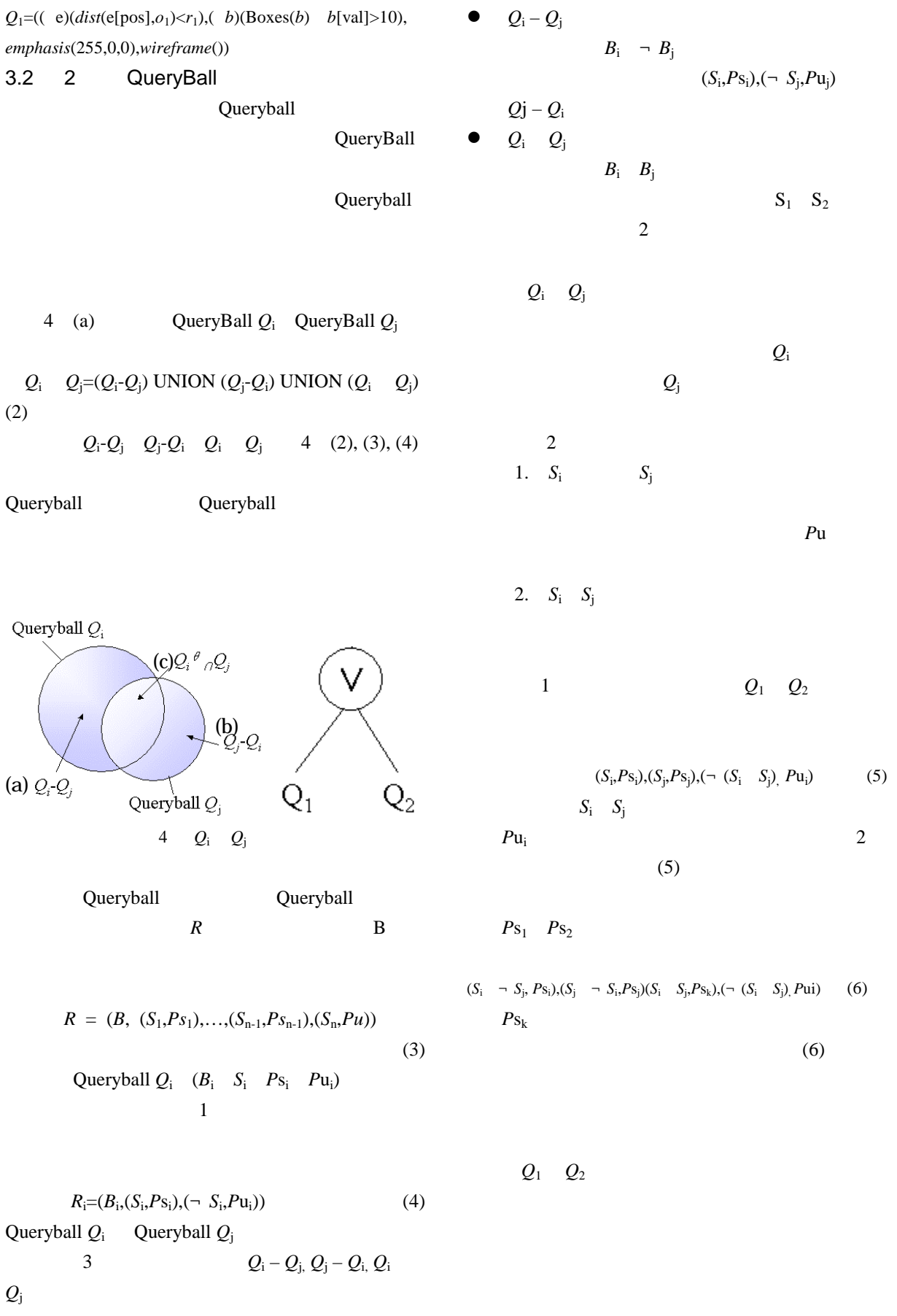

$$
Q_1 \hspace{1cm} Q_2
$$

$$
(S_1 \quad S_2, P_{S_1}), (\neg (S_1 \quad S_2), P_{U_1}) \tag{7}
$$

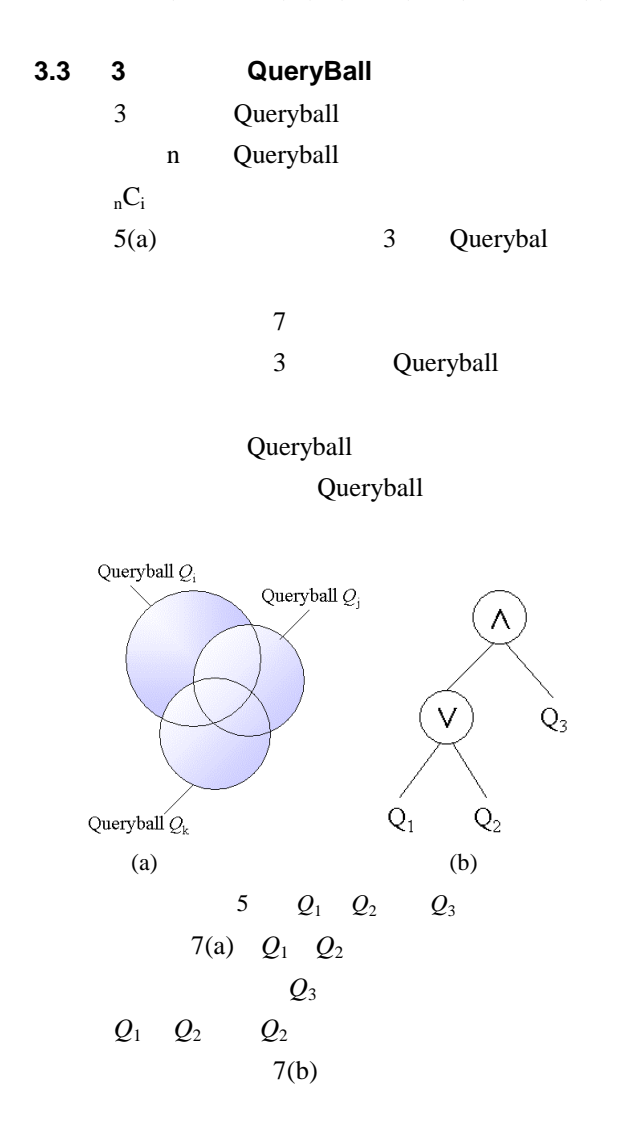

$$
Q_1
$$
  $Q_2$   $Q_1$   $Q_3$   $Q_1$   $Q_3$   $Q_2$   $Q_3$   $Q_4$   $Q_5$ 

\n- $$
B_1
$$
  $B_3$   $-B_2$
\n- $(S_1 \ S_3, P_{S_1})$ ,  $(\neg$   $(S_1 \ S_3, P_{S_1})$ ,  $(\neg$   $(S_1 \ S_3, P_{S_1})$ ,  $(S_1 \ S_2, P_{S_1})$
\n- $(S_2 \ S_3, P_{S_1})$
\n- $Q_3$   $Q_2$
\n- $Q_3$   $Q_2$
\n

### Queryball

$$
R_1 = (B_1, (S_{11}, P_{11}), \dots, (S_{1(m-1)}, P_{1(m-1)}), (\negS_{1m}, P_{1m})) \t R_2 = (B_2, (S_{21}, P_{21}),\n..., (S_{2(n-1)}, P_{2(n-1)}), (\negS_{2n}, P_{2n}))\nR_1 R_2\n= R_1 R_2 R_1\nR_2
$$

R<sup>1</sup> R<sup>2</sup> = (B<sup>1</sup> B<sup>2</sup> (S11∧¬(S<sup>21</sup> ... S2(n-1)),P11),…,(S1(m-1)∧¬(S<sup>21</sup> ... S2(n-1)),P1(m-1)), (S21∧¬(S<sup>11</sup> ... S1(m-1)),P21),…,(S2(n-1) ∧¬(S<sup>11</sup> ... S1(m-1)),P2(n-1)), (S<sup>11</sup> <sup>S</sup>21,P31),...,(S1i <sup>S</sup>2j, P3k),..., (S1m <sup>S</sup>2n, P3(m<sup>×</sup> n)) (¬(S<sup>11</sup> ... S1n <sup>S</sup><sup>21</sup> ... S2n), P1m)) (8) =∧(論理積)の場合,R<sup>1</sup> <sup>R</sup><sup>2</sup> <sup>R</sup>1の問 合せ結果に対するR2の探索条件による絞込み

$$
R_1 \t R_2 = (B_1 \t B_2
$$
  
\n
$$
((S_{11} S_{21}) \t ... \t (S_{11} S_{2(n-1)}), P_{11}), ...
$$
  
\n
$$
((S_{1m} S_{21}) \t ... \t (S_{1(n-1)} S_{2(n-1)}), P_{1(n-1)})
$$
  
\n
$$
(\neg ((S_{11} S_{21}) \t ... \t (S_{11} S_{2(n-1)})) \t ... \t (S_{1i} S_{2j})
$$
  
\n
$$
(\neg ((S_{1m} S_{2n})), P_{1n})) \t (9)
$$
  
\n
$$
Q_1 \t Q_2 \t Q_3 \t 3
$$
 *Queryball*  
\n
$$
7
$$
  
\n
$$
Q_1 \t Q_2 \t Q_3
$$

*Q*<sup>1</sup> *Q*<sup>2</sup> *Q*<sup>3</sup> =(*Q*1-*Q*2-*Q*3) UNION (*Q*2-*Q*1-*Q*3) UNION (*Q*3-*Q*1-*Q*2) UNION  $((Q_1 \t Q_2)-Q_3)$  UNION  $((Q_1 \t Q_3)-Q_2)$  UNION ((*Q*<sup>2</sup> *Q*3)-*Q*1) UNION ((*Q*<sup>1</sup> *Q*2) *Q*3)  $=(B_1 → B_2 → B_3, (S_1, Ps_1), (¬ S_1, Pu_1))$ UNION  $(B_2 \neg B_1 \neg B_3, (S_2, Ps_2), (\neg S_2, Pu_2)$ UNION  $(B_3 \neg B_1 \neg B_2, (S_3, P_{33}), (\neg S_3, P_{13}))$ UNION ( $B_1$   $B_2$  ¬  $B_3$ , ( $S_1$  ¬  $S_2$ ,  $P_s$ <sub>1</sub>),( $S_2$  ¬  $S_1$ ,  $P_s$ <sub>2</sub>),  $(S_1 \ S_2, Ps_4), (\neg (S_1 \ S_2), Pu_1)$ UNION ( $B_1$   $B_3$  ¬  $B_2$ , ( $S_1$  ¬  $S_3$ ,  $P_s$ <sub>1</sub>),( $S_3$  ¬  $S_1$ ,  $P_s$ <sub>2</sub>),  $(S_1 \ S_3, Ps_5), (\neg (S_1 \ S_3), Pu_1)$ UNION ( $B_2$   $B_3 \rightarrow B_1$ ,  $(S_2 \rightarrow S_3, Ps_1)$ ,  $(S_3 \rightarrow S_2, Ps_2)$ ,  $(S_2 \quad S_3, Ps_6), (\neg (S_2 \quad S_3) \quad Pu_1)$ UNION  $(B_1 \ B_2 \ B_3, (S_1 \ S_3, P_{s_1}), (S_2 \ S_3, P_{s_2}), (\neg ((S_1$ 

#### 4. Queryball

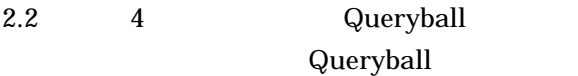

 $Q_1 = ((e)(dist(e[pos], o_1) < r_1), (t)(s),$ (Tbox(*t*), Surface(*s*), *t*[surfaces]==*s*), *transparency*(100),)  $Q_2 = ((\text{ }e)(dist(\text{ }[pos], o_2) \leq r_2, (\text{ }b) \text{ } (Boxes(b))$ *b*[val]>10), *emphasis*(255,0,0),*transparency*(100))  $Q_3 = (dist(pos, os) \langle r_3, (b) (Boxes(b) \ b[val2] \langle 50),$ *emphasis*(255,0,0),*transparency*(100))  $Q_1$  Tbox

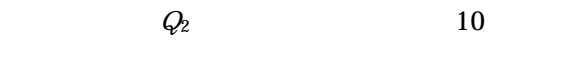

3  $Q_1$   $Q_2$ 

 $Q_1$   $Q_2$ 

*Q*<sup>1</sup> *Q*<sup>2</sup>

 $=(\text{dist}(pos, o_1) < r_1 \quad \text{dist}(pos, o_2) < r_2 \quad ((\text{b})(Boxes(b)))$ b[val]>10), *emphasis*(255,0,0)),(( *s*) ( *t*) ( *b*) (Tbox(*t*)  $Surface(s)$  t.surfaces = *s*  $Boxes(b)$  b[val] 10) *transparency*(100))

 $Q_3$ 

 $Q_3$   $Q_2$  $(Q_1)$ 

$$
Q_2) \qquad Q_3
$$

 $Q_1$   $Q_2$   $Q_3$  $= ((e)(dist(e[pos], o_1) < r_1 \; dist(e[pos], o_2) \; r_2)$ *dist*( $e[pos], o_3)$  r<sub>3</sub>,) (( *s*) ( *t*) ( *b*) (Tbox(*t*) Surface(*s*) t[surfaces]==*s)*,true), *transparency*(100))) UNION ((*e*)( $dist(e[pos], o_2) < r_2$  *dist*( $e[pos], o_1$ ) *r*<sub>1</sub> *dist*(*pos*,*o*<sub>3</sub>) *r*<sub>3</sub>), ((*b*) (Boxes(*b*) *b*[val]>10), *emphasis*(255,0,0)), (( *b*)(Boxes(*b*) *b*[val] 10), *transparency*(100))) UNION (( $e$ )( $dist$ (e[ $pos$ ], $o_3$ )< $r_3$   $dist$ (e[ $pos$ ], $o_1$ )  $r_1$ *dist*(e[*pos*],*o*2) *r*2), (( *b*) (Boxes(*b*) *b*[val2]>50), *emphasis*(255,0,0)), (( *b*) (Boxes(*b*) *b*[val] 50)), *transparency*(100))) UNION ((*e*)( $dist(e[pos], o_1) < r_1$   $dist(e[pos], o_2) < r_2$ *dist*(e[*pos*],*o*3) *r*3), (( *b*) (Boxes(*b*) *b*[val]>10), *emphasis*(255,0,0)) ,(( *s*) ( *t*)( *b*)(Tbox(t) Surface(s) Boxes(b)  $t$ [surfaces]== $s$   $b$ [val] 10) *transparency*(100))) UNION ((*e*)( $dist(e[pos], o_1) < r_1$  *dist*( $e[pos], o_3$ ) <  $r_3$ *dist*(e[*pos*], $o_2$ ) *r*<sub>2</sub>), ((*b*)(Boxes(*b*) *b*[val2]>50), *emphasis*(255,0,0)), (( *s*) ( *t*)( *b*)(Tbox(t) Surface(s)

Boxes(b)  $t$ [surfaces]== $s$  b[val2] 50)) *transparency*(100))) UNION  $((e)(dist(e[pos], o_2) < r_2 \; dist(e[pos], o_3) < r_3$  $dist(e[pos], o_1)$   $r_1$ ), (  $b)$ (Boxes(*b*)  $b$ [val]>10 b[val2] 50), *emphasis*(255,0,0)),((( *b*)(Boxes(*b*) b[val2]<50 b[val] 10), *emphasis*(255,0,0)), (( *b*)(Boxes(*b*) *b*[val2]<50 *b*[val]>10), *emphasis*(255,255,0)), (( *b*)(Boxes(*b*) (*b*[val2] 50 *b*[val] 10)), *transparency*(100))) UNION  $((e)(dist(e[pos], o_1) < r_1 \text{ } dist(e[pos], o_2) < r_2$  $dist(e[pos], o_3) < r_3$ , (*b*)(Boxes(*b*)  $b[val2] < 50$ *b*[val]>10), *emphasis*(255,255,0)), (( *s*) ( *t*)( *b*)(Tbox(t) Surface(s) Boxes(b) *t*[surfaces]==*s* Boxes(*b*) (*b*[val2] 50 *b*[val] 10), *transparency*(100))

## $5.$

 $\overline{\text{VR}}$ 

Queryball

#### Queryball

- [1] D. Bowman and L. Hodges: User Interface Constraints for Immersive Virtual Environment Applications, Graphic, Visualization and Usability Center Technical Report GIT-GVU-95-26(1995).
- [2] S. Bryson: Virtual reality in scientific visualization, in Comm. of the ACM, 39(5), pp. 62-72 (1996).
- [3] P. Cignoni, E. Puppo, R. Scopigno: Representation and Visualization of Terrain Surfaces at Variable Resolution, The Visual Computer, 13(5), pp.199-217(1997).
- [4] D. A. Keim, H. P. Kriege: Visualization Techniques for Mining Large Databases: A Comparison, Transactions on Knowledge and Data Engineering, Special Issue on Data Mining, pp. 923--938 (1996).